# **VERSO L'ESAME**

## **PROBLEMA SVOLTO Funzione corrente in un relè**

▶**MATEMATICA** Asintoti e teorema dei valori intermedi ▶**FISICA** Circuiti RL e leggi di Ohm

**Considera la funzione di variabile reale**  $f(x) = a - a \cdot e^{bx}$ **, con**  $a, b \in \mathbb{R}$ **.** 

- **a. Determina il valore dei parametri, sapendo che il grafico della funzione passa per il punto di coordinate** (3; 2) **e** che la retta di equazione  $y = \frac{5}{2}$ **2 ne costituisce l'asintoto orizzontale destro.**
- **b. Traccia un grafico qualitativo della funzione utilizzando le trasformazioni geometriche note. Dopo aver stabilito, motivando la risposta, se è possibile applicare il teorema dei valori intermedi nell'intervallo** [**0**, **3**] **delle ascisse, verificane la validità determinando per quale valore della** *x* **la funzione assume il valore \_\_ 3**  $\frac{5}{2}$ .

**Uno dei componenti più importanti degli impianti elettrici è il cosiddetto relè. Si tratta di uno speciale interruttore, non manuale ma a comando elettrico, inventato negli anni Trenta dell'Ottocento, che ancora oggi è indispensabile per la protezione di macchinari e persone. Nella sua versione più semplice, il relè è costituito da un elettromagnete, formato da un solenoide generalmente di rame avvolto intorno a un nucleo di materiale ferromagnetico. Al passaggio di corrente elettrica, l'elettromagnete attrae l'ancora collegata ai contatti elettrici, spostandoli.**

**In un relè un solenoide, di lunghezza 2,50 cm, è formato da avvolgimenti di raggio 7,50 mm ed è collegato a un circuito** *RL* **alimentato da una batteria da 0,50 V. Supponi da ora in poi che la funzione sopra studiata rappresenti l'andamento della corrente, espressa in ampere, in funzione del tempo espresso in secondi, del circuito** *RL* **in fase di chiusura.**

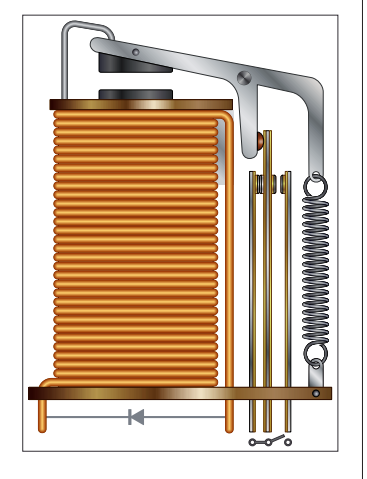

- **c. Determina il numero di avvolgimenti del solenoide e la sua resistenza.**
- **d. Ricordando che il materiale di cui è costituito il solenoide è il rame, con resistività pari a 1,72** ⋅ **10**−**<sup>8</sup>** Ω ⋅ **m, calcola la sezione del filo.**

### **PER APPROFONDIRE**

- **e. Scrivi la funzione che rappresenta l'andamento della corrente nel circuito** *RL* **in fase di apertura, determinane analiticamente gli eventuali asintoti e tracciane il grafico.**
- **f. Individua analogie e differenze tra le funzioni sopra citate, che descrivono il funzionamento di un circuito** *RL* **e quelle che descrivono un circuito** *RC***.**

### **SVOLGIMENTO PASSO PASSO**

**a.** Affinché la funzione  $f(x) = a - a \cdot e^{bx}$  abbia come asintoto orizzontale destro la retta  $y = \frac{5}{2}$  $\frac{5}{2}$ , deve essere:

 $\lim_{x \to +\infty} (a - a \cdot e^{bx}) = a - a \cdot (\lim_{x \to +\infty} e^{bx}) = \frac{5}{2}$  $\frac{5}{2}$ 

Notiamo che, affinché esista l'asintoto orizzontale destro, dobbiamo assumere *b* < 0, in modo tale che lim<sub>c</sub>  $e^{bx}$  sia finito; se fosse invece  $b > 0$ , avremmo lim<sub>c</sub>  $e^{bx} = +\infty$  e dunque non si avrebbe l'asintoto orizzontale destro.

Per *b* < 0 vale lim e<sup>bx</sup> = 0, perciò l'uguaglianza sopra equivale a *a* − *a* ⋅ 0 =  $\frac{5}{2}$  $\frac{5}{2}$ , da cui  $a = \frac{5}{2}$  $\frac{5}{2}$ .

Per determinare il valore del parametro *b* imponiamo il passaggio per il punto (3; 2), cioè:  $2 = \frac{5}{2} - \frac{5}{2}e^{3b} \Rightarrow -\frac{1}{2} = -\frac{5}{2}e^{3b} \Rightarrow e^{3b} = \frac{1}{5}$ 5 Risolviamo l'equazione esponenziale passando al logaritmo:  $3b = \ln\left(\frac{1}{5}\right)$  $\frac{1}{5}$   $\Rightarrow$   $b = -\frac{1}{3}$ ln5 Allora la funzione cercata è  $f(x) = \frac{5}{2} - \frac{5}{2}e^{-\frac{\ln 5}{3}x}$ . Possiamo osservare che questa funzione si può scrivere come  $f(x) = \frac{5}{2} - \frac{5}{2} \cdot 5^{-\frac{x}{3}}$ . **CON LA CALCOLATRICE GRAFICA** Accediamo al menu **GRAFICI** e inseriamo in Y1= la funzione Math Rad Norm1 **S** MathRadNumal |<br>Funz. graf.  $\overline{\cdot v}$  $f(x) = \frac{5}{2} - \frac{5}{2} \cdot 5^{-\frac{x}{3}}$ , digitando l'espressione della funzione.  $Y1 = \frac{5}{2} - \frac{5}{2} \times 5^{-\frac{x}{3}}$ Inseriamo anche, utilizzando il secondo slot, l'espressione  $r \rightarrow 1$ dell'asintoto orizzontale y =  $\frac{5}{2}$  $\frac{5}{2}$ . Con il tasto **F1(SELECT)** selezioniamo entrambe le funzioni e le rappresentiamo con **F6(DRAW)**. Possiamo impostare la dimensione del grafico con **F3(V-Window)**, Math Rad Norm1 Real mettendo ad esempio −7 e 7 come valori minimo e massimo dell'asse *x* e −3 e 3 come valori minimo e massimo dell'asse *y*. Con tasto **F1(Trace)** possiamo verificare che la funzione passa per il punto (3;2).

**b.** Il grafico qualitativo della funzione *f*(*x*) si ottiene applicando, in sequenza, al grafico della nota funzione esponenziale *y* = 5*<sup>x</sup>* le trasformazioni geometriche riportate nello schema seguente:

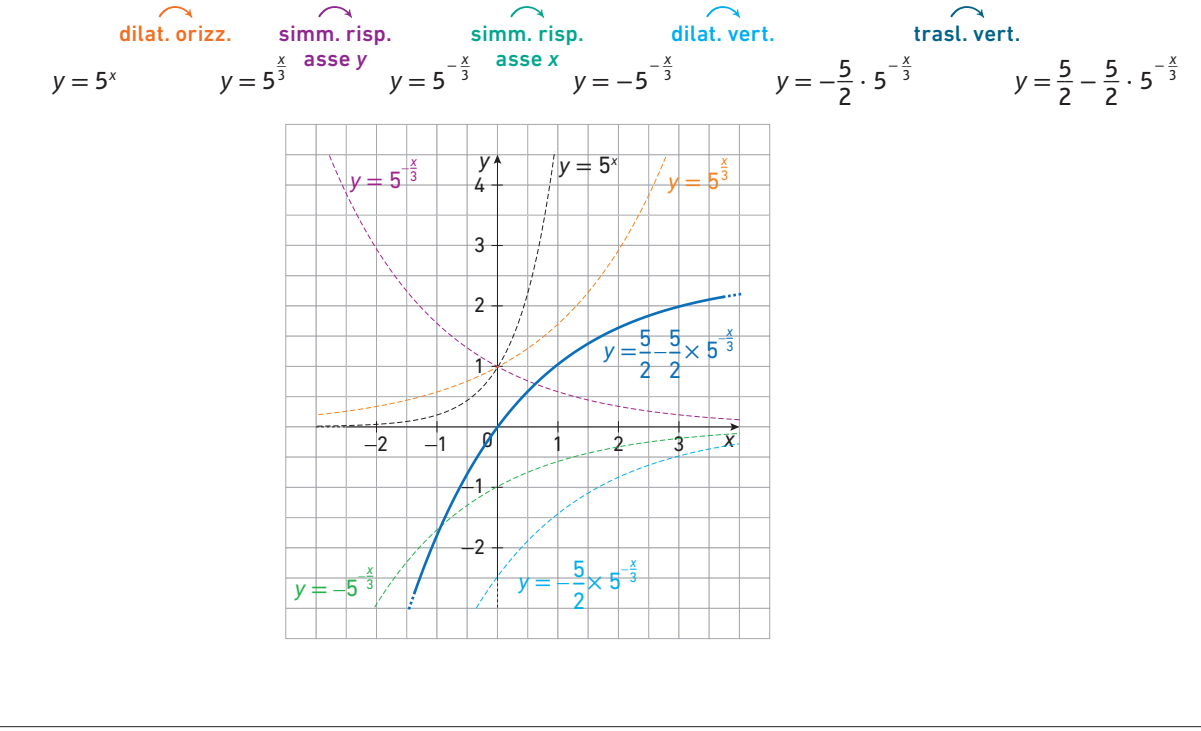

© Matematica in movimento, volume 5alfa, Linx, Sanoma Italia S.p.A.

**CON LA CALCOLATRICE GRAFICA** Math Rad Norm1 Costruiamo questi grafici con l'aiuto della calcolatrice, così da poter Real unz. graf analizzare ogni passaggio.  $(-1)$  $\overline{2}$ Per farlo, entriamo nel menu **GRAFICI**, cancelliamo Y2, deselezioniamo  $Y2B5$ - 1 Y1 e, nel secondo slot rappresentiamo la funzione *y* = 5*<sup>x</sup>* . Y3EY2  $r \rightarrow 1$ Applichiamo poi le seguenti trasformazioni: \_\_*x* • dilatazione orizzontale:  $\frac{\lambda}{3}$ SHIGH DELETE TYPE TOOL MODEY DRAW **●** simmetria rispetto all'asse *y*: Y4 = Y3(−*x*) **Math Rad Norm1 Real**  $graf.$  :  $Y =$  $Funz.$ **●** simmetria rispetto all'asse *x*: Y5 = −Y4  $\frac{5}{2}$ Y5 • dilatazione verticale: SELECT DELETE TYPE TOOL MODIFY DRAW  $\frac{5}{2}$  + Y6 Math Rad Norm1 **Real** • Traslazione verticale:  $\overline{\texttt{mz}}$ , graf.  $\frac{1}{1}$  $r \rightarrow 1$ - 1 **SHEAT DELETE TYPE TOOL IMODEY DRAW** Con il tasto **F6(DRAW)** rappresentiamo tutte le funzioni. Math Rad Norm1 € Real Possiamo anche evidenziare che Y1 e Y7 coincidono. Per farlo, 自 Math Rad Norm1 Real possiamo deselezionare tutte le funzioni da 2 a 6, ci collochiamo su Y7 con la sequenza **F4(TOOL)**, **F1(STYLE)**, **F4(…)** così da rappresentare Y7 con un tratteggio.

Ora, avendo selezionato solo Y1 e Y7, possiamo rappresentare queste due curve e verificare che si sovrappongono.

Il teorema dei valori intermedi è applicabile nell'intervallo [0, 3] perché la funzione *f*(*x*) è continua in esso. Pertanto, la funzione assume tutti i valori compresi tra il minimo e il massimo nel suddetto intervallo. Osservando che la funzione è monotona crescente, il minimo è necessariamente *f*(0) = 0 e il massimo è *f*(3) = 2.

Determiniamo ora la controimmagine di  $y = \frac{3}{2}$  $\frac{5}{2}$ 

$$
\frac{3}{2} = \frac{5}{2} - \frac{5}{2} \cdot 5^{-\frac{x}{3}} \Rightarrow \frac{5}{2} \cdot 5^{-\frac{x}{3}} = 1 \Rightarrow 5^{-\frac{x}{3}} = \frac{2}{5}
$$

Risolvendo l'equazione ottenuta, abbiamo che:  

$$
x = -3 \log_5 \frac{2}{5} = -3(\log_5 2 - \log_5 5) = -3(\frac{\ln 2}{\ln 5} - 1) \approx 1.7
$$

Osservando che il valore trovato è compreso tra il minimo e il massimo, ovvero *f*(0) = 0 e *f*(3) ≈ 2,01, la tesi del teorema risulta verificata.

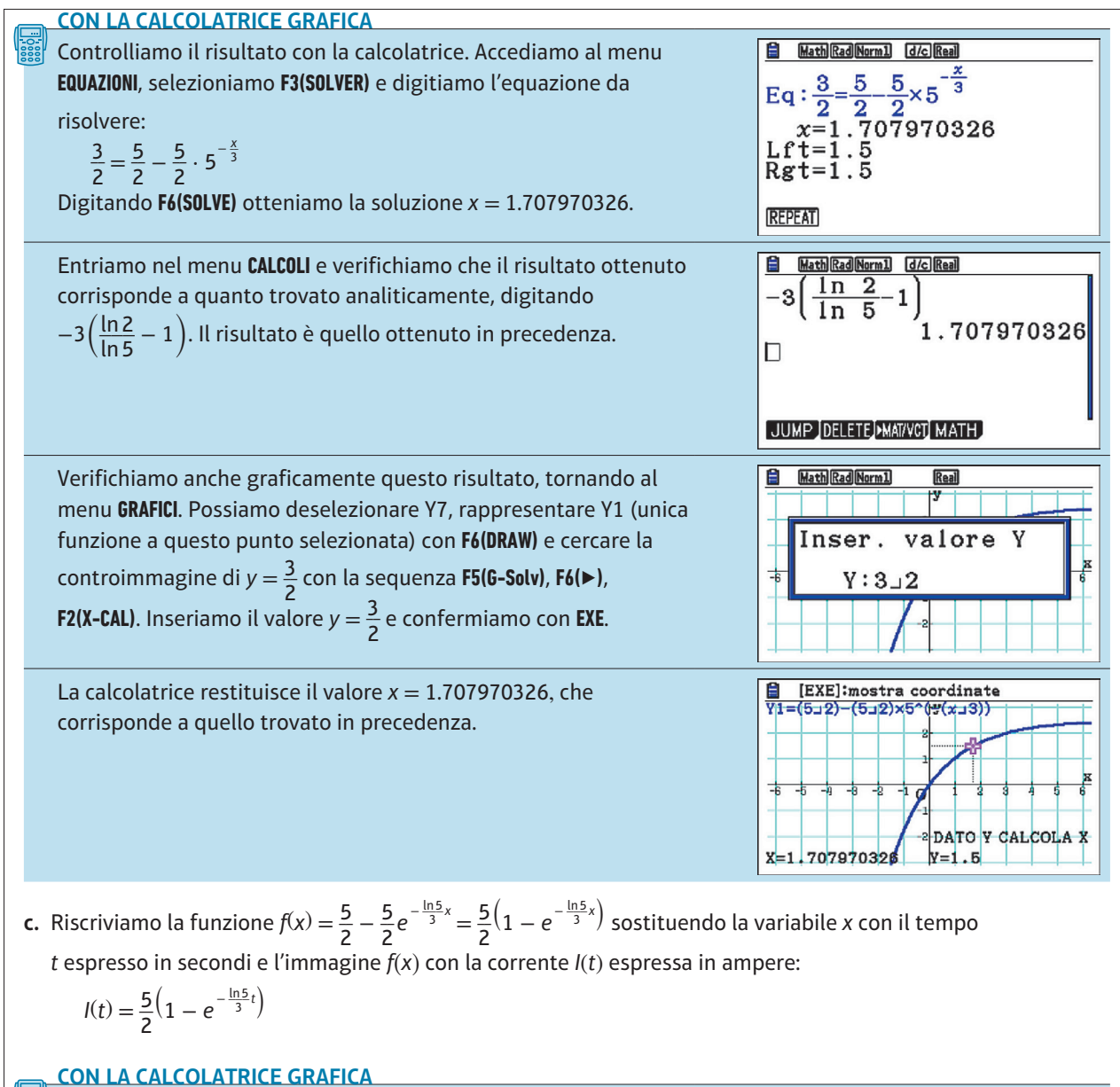

**Controlliamo di aver correttamente riscritto la funzione.** Possiamo farlo graficamente rappresentando la funzione  $f(x) = \frac{5}{2}$ <u>5 (</u>1 − e<sup>− <u>ln5</u>x)</sup> in Y8, scegliendo il tratteggio e verificando che il suo grafico si sovrappone a quello di Y1.

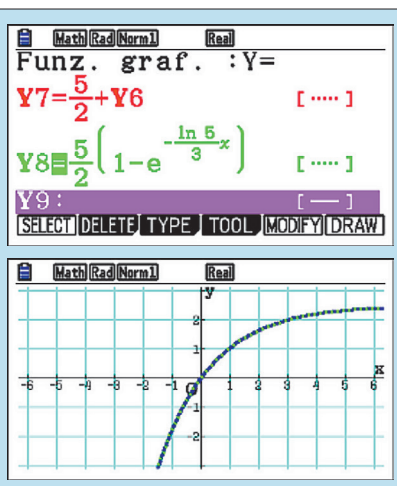

© Matematica in movimento, volume 5alfa, Linx, Sanoma Italia S.p.A.

Ricordiamo che la corrente elettrica di un circuito *RL* in fase di chiusura è descritta dalla funzione  $I(t) = \frac{E}{R}$  $\frac{\mathcal{E}}{R}(1-e^{-\frac{t}{\tau}})$ , dove  $\mathcal E$  è la forza elettromotrice (o tensione), *R* la resistenza e *L* l'induttanza, con costante di tempo del circuito  $\tau = \frac{L}{R}$ .

Confrontando questa espressione con quella precedente otteniamo:  
\n
$$
\frac{\mathcal{E}}{R} = \frac{5}{2} = 2.5 \text{ A}
$$
\n
$$
\tau = \frac{3}{\ln 5} \approx 5.86 \text{ s}
$$

Poiché *I* =  $\frac{\mathcal{E}}{R}$  $\frac{C}{R}$ e ricordando che la tensione è  $E$  = 0,50 V, ricaviamo la resistenza e l'induttanza del<br>R solenoide:

lenoide:   
\n
$$
R = \frac{E}{I} = \frac{0.5 \text{ V}}{2.5 \text{ A}} = 0.20 \Omega
$$
 e  $L = \tau \cdot R = \frac{3}{\ln 5} \text{ s} \cdot 0.2 \Omega \approx 0.37 \text{ H}$ 

Ricordiamo inoltre che l'induttanza del solenoide è legata al numero *N* degli avvolgimenti e all'area della loro superficie dalla relazione: *N*2 \_

$$
L=\mu_0\frac{N^2}{l}A
$$

con μ<sub>o</sub> = 4π ⋅ 10<sup>−7</sup> N/A²è la permeabilità magnetica, *l* = 0,025 m è la lunghezza del solenoide e  $A = \pi r^2 = \pi \cdot 0.0075^2 \text{ m}^2 \approx 1.77 \cdot 10^{-4} \text{ m}^2$  è l'area degli avvolgimenti. Ricaviamo ora il numero di<br>avvolgimenti *N*:<br> $N = \sqrt{\frac{L \cdot l}{m}} \approx 6475$ avvolgimenti *N*:

$$
\pi r^2 = \pi \cdot 0,0075^2 \text{ m}
$$
  
volgimenti *N*:  

$$
N = \sqrt{\frac{L \cdot l}{\mu_0 \cdot A}} \approx 6475
$$

**d.** Per la seconda legge di Ohm, la resistenza è legata alla resistività ρ dalla relazione:

$$
R = \rho \frac{\mathcal{L}}{5}
$$

dove ℒ è la lunghezza totale del filo che costituisce il solenoide e *S* è la sua sezione. La lunghezza del filo del solenoide è ℒ = *N* ⋅ 2π*r* ≈ 305 m.

Ricordando che la resistività del rame è  $\rho = 1.72 \cdot 10^{-8} \Omega \cdot m$ , si ricava la sezione:

$$
S = \rho \frac{\mathscr{L}}{R} \approx 2.62 \cdot 10^{-5} \text{ m}^2.
$$

#### **PER APPROFONDIRE**

**e.** L'andamento della corrente elettrica nel circuito *RL* in fase di apertura è rappresentato dalla funzione  $I(t) = \frac{E}{R}$  $\frac{E}{R}e^{-\frac{t}{\tau}}$ ovvero, nel nostro caso:

$$
I(t) = \frac{5}{2}e^{-\frac{\ln 5}{3}t} = \frac{5}{2} \cdot 5^{-\frac{t}{3}}
$$

Si tratta di una funzione esponenziale decrescente, con asintoto orizzontale destro costituito dall'asse *x*, in quanto  $\lim_{x \to +\infty} \frac{5}{2} \cdot 5^{-\frac{t}{3}} = 0.$ 

**f.** Nel circuito *RC* la carica variabile nel tempo presente sulle armature del condensatore di capacità *C* in fase di carica è descritta dalla funzione:

$$
q(t) = \mathcal{CE}\left(1 - e^{-\frac{t}{\tau}}\right)
$$

analoga a quella che, nel circuito *RL*, rappresenta la corrente *I*(*t*). Tuttavia, in questo caso la costante di tempo è data da τ = *RC*.

Un'altra differenza riguarda il fatto che la funzione che rappresenta la corrente nel circuito *RC* è sempre decrescente, sia nel caso della carica sia nel caso della scarica, ed è descritta dalla funzione già incontrata nel punto **e.**:

$$
I(t) = \frac{E}{R}e^{-\frac{t}{\tau}}
$$